# **156-315.81Q&As**

Check Point Certified Security Expert R81

### **Pass CheckPoint 156-315.81 Exam with 100% Guarantee**

Free Download Real Questions & Answers **PDF** and **VCE** file from:

**https://www.leads4pass.com/156-315-81.html**

### 100% Passing Guarantee 100% Money Back Assurance

Following Questions and Answers are all new published by CheckPoint Official Exam Center

**63 Instant Download After Purchase** 

**@ 100% Money Back Guarantee** 

365 Days Free Update

**Leads4Pass** 

800,000+ Satisfied Customers

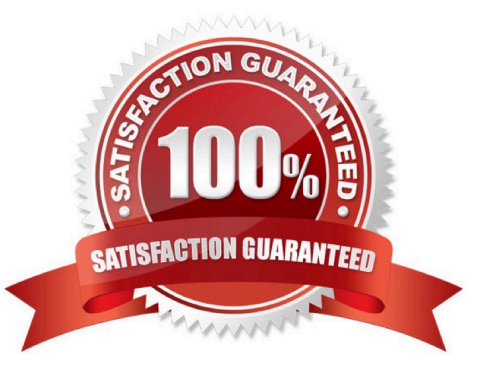

## **Leads4Pass**

#### **QUESTION 1**

Besides fw monitor, what is another command that can be used to capture packets?

- A. arp
- B. traceroute
- C. tcpdump
- D. ping

Correct Answer: C

#### **QUESTION 2**

Check Point ClusterXL Active/Active deployment is used when:

- A. Only when there is Multicast solution set up.
- B. There is Load Sharing solution set up.
- C. Only when there is Unicast solution set up.
- D. There is High Availability solution set up.

Correct Answer: D

#### **QUESTION 3**

Which statement is true about ClusterXL?

- A. Supports Dynamic Routing (Unicast and Multicast)
- B. Supports Dynamic Routing (Unicast Only)
- C. Supports Dynamic Routing (Multicast Only)
- D. Does not support Dynamic Routing

Correct Answer: A

#### **QUESTION 4**

Which command is used to add users to or from existing roles?

- A. Add rba user roles
- B. Add rba user

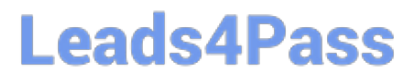

- C. Add user roles
- D. Add user

Correct Answer: A

#### **QUESTION 5**

You have pushed policy to GW-3 and now cannot pass traffic through the gateway. As a last resort, to restore traffic flow, what command would you run to remove the latest policy from GW-3?

- A. fw unloadlocal
- B. fw unloadpolicy
- C. fwm unload local
- D. fwm unload policy

Correct Answer: A

[156-315.81 PDF Dumps](https://www.leads4pass.com/156-315-81.html) [156-315.81 Exam Questions](https://www.leads4pass.com/156-315-81.html) [156-315.81 Braindumps](https://www.leads4pass.com/156-315-81.html)